# **LinHES - Feature # 755: idle.sh: Check for logins and windows**

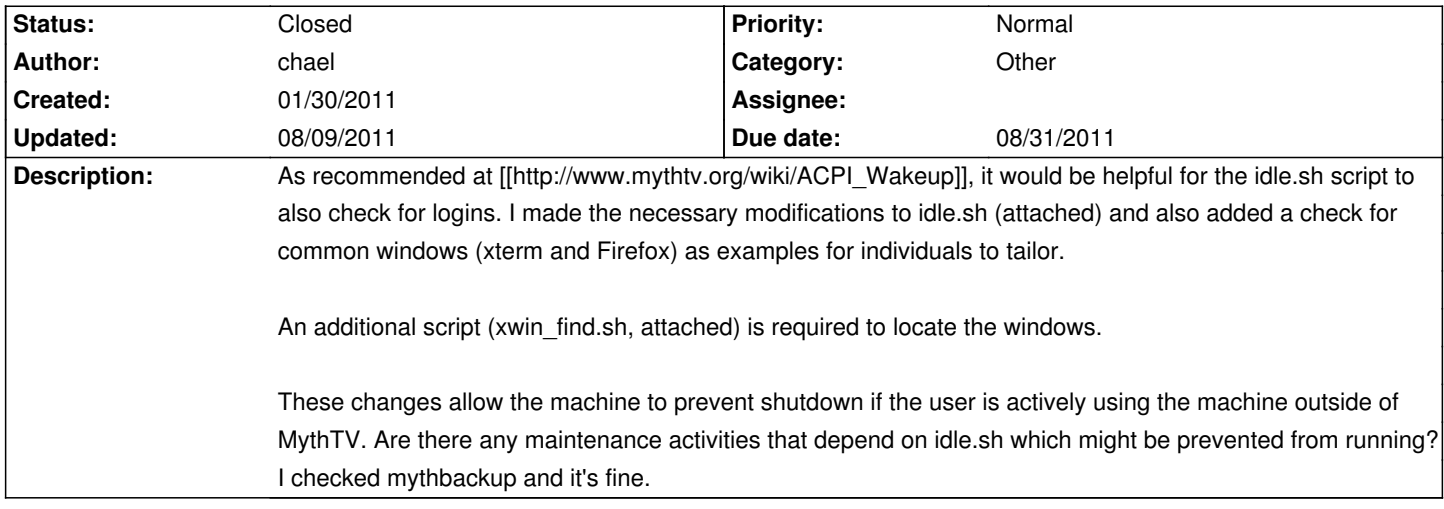

### **Associated revisions**

## **08/08/2011 03:44 pm - mihanson**

linhes-scripts: Add login check to idle.sh. Ref #755

#### **08/08/2011 04:09 pm - mihanson**

linhes-scripts: Fix typo in idle.sh Ref #755

### **08/09/2011 04:21 pm - mihanson**

linhes-scripts: Add the window check to idle.sh. Closes #755

### **History**

### **08/08/2011 03:53 pm - mihanson**

*- Due date changed from 01/10/2011 to 08/31/2011*

- *Estimated time set to 0.50*
- *Status changed from New to In Progress*

### **08/09/2011 05:24 pm - mihanson**

- *% Done changed from 0 to 100*
- *Status changed from In Progress to Closed*

Applied in changeset commit:631f3dc4b6c2de23cbdf151aad88cbbb824039be.

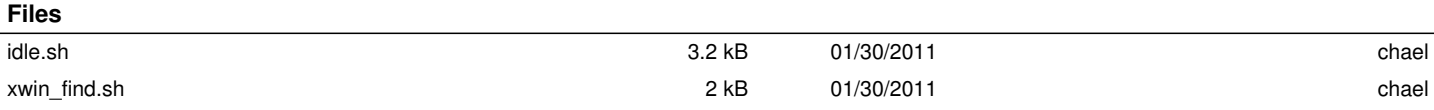